### **ФОНД ОЦЕНОЧНЫХ СРЕДСТВ ПО ДИСЦИПЛИНЕ** ПРИЕМ 2017 г. ФОРМА ОБУЧЕНИЯ **очная**

Направление подготовки/

# «НАЧЕРТАТЕЛЬНАЯ ГЕОМЕТРИЯ И ИНЖЕНЕРНАЯ ГРАФИКА 2.2»

**18.03.01 Химическая технология**

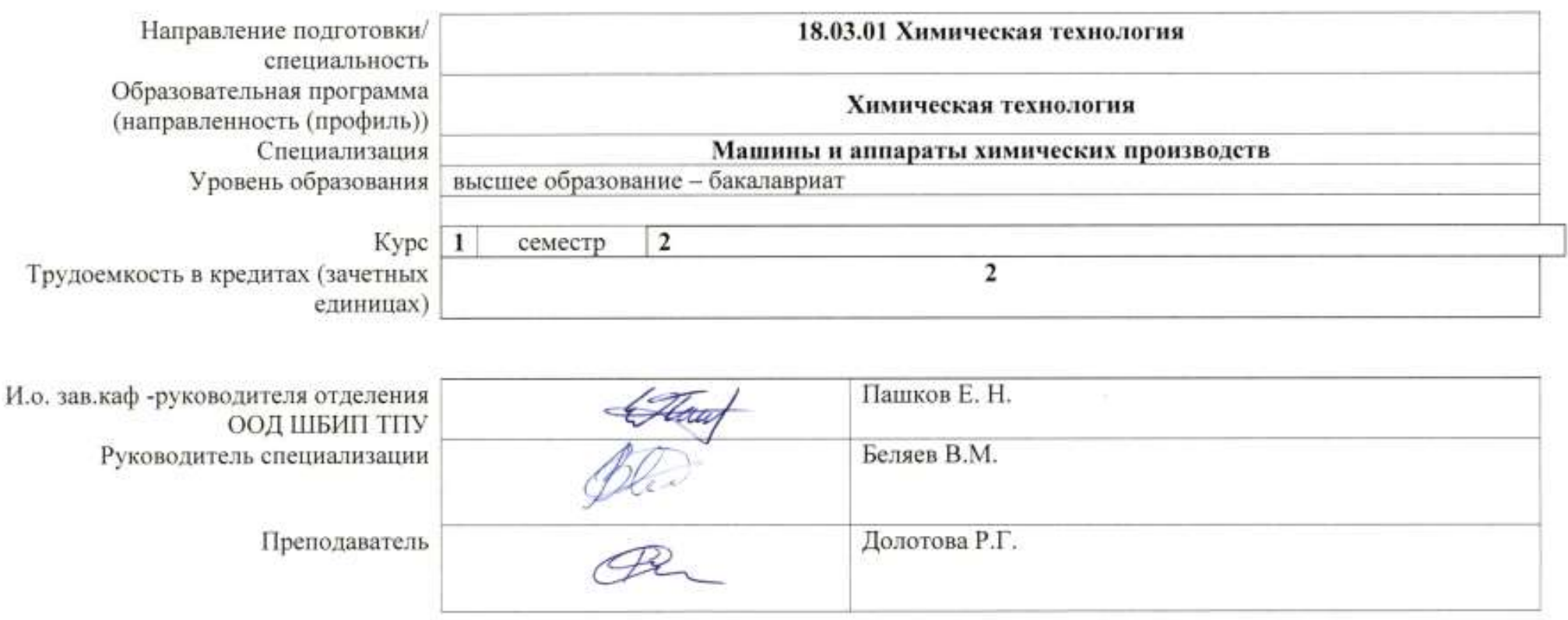

# **Роль дисциплины ««НАЧЕРТАТЕЛЬНАЯ ГЕОМЕТРИЯ И ИНЖЕНЕРНАЯ ГРАФИКА 2.2»**

#### **в формировании компетенций выпускника:**

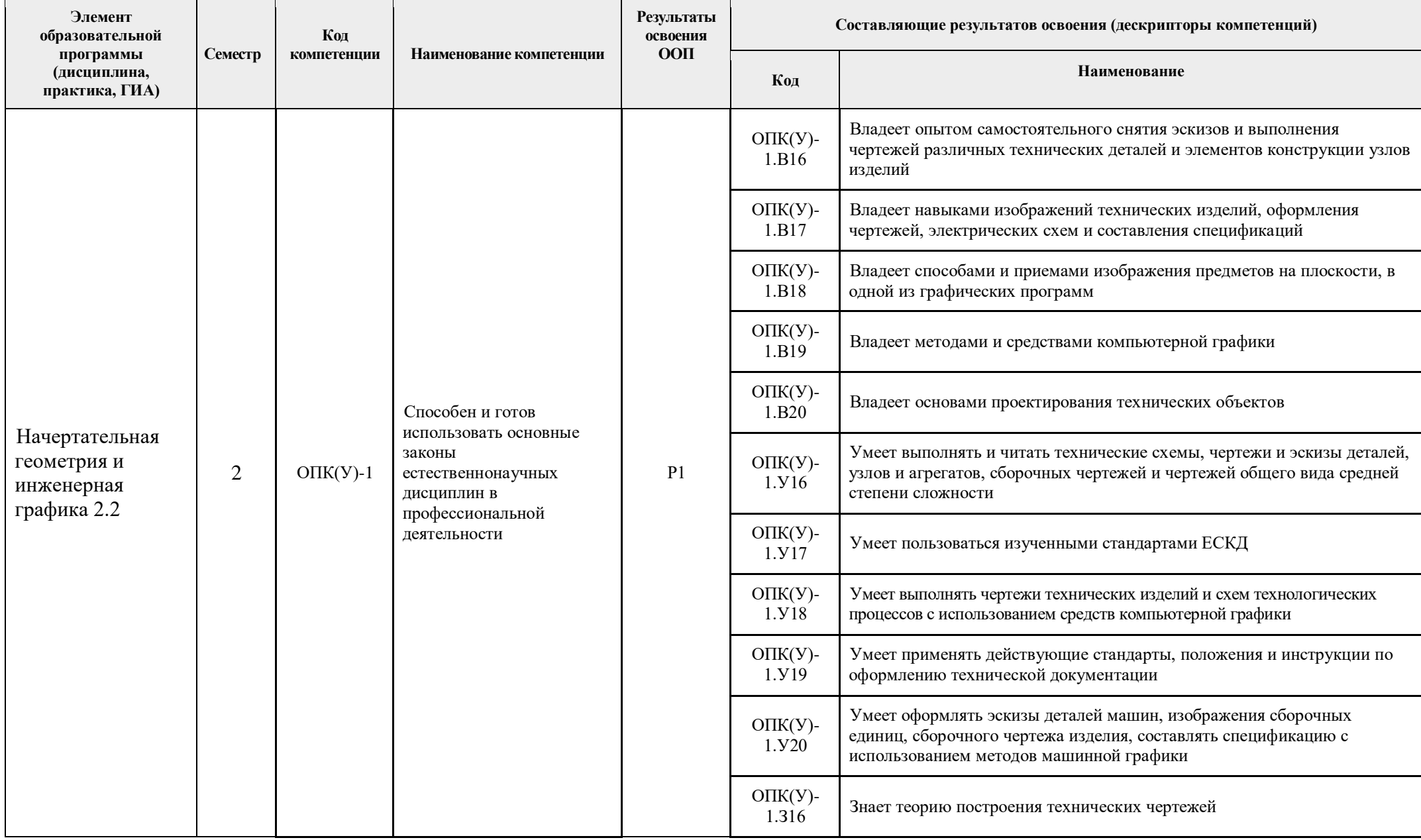

| Элемент<br>образовательной<br>программы<br>(дисциплина,<br>практика, ГИА)                                                                                                 |                                                                                                  |         | Код                                                                | Наименование компетенции |                                    | Результаты<br>освоения | Составляющие результатов освоения (дескрипторы компетенций)                                       |                                                                                                    |                                                                                                    |  |
|----------------------------------------------------------------------------------------------------|--------------------------------------------------------------------------------------------------|---------|--------------------------------------------------------------------|--------------------------|------------------------------------|------------------------|---------------------------------------------------------------------------------------------------|----------------------------------------------------------------------------------------------------|----------------------------------------------------------------------------------------------------|--|
|                                                                                                    |                                                                                                  | Семестр | компетенции                                                        |                          |                                    | O <sub>0</sub>         | Код                                                                                               | Наименование                                                                                                    |                                                                                                    |  |
|                                                                                                    |                                                                                                  |         |                                                                    |                          |                                    |                        | $OIIK(Y)$ -<br>1.317                                                                              |                                                                                                    | Знает правила оформления конструкторской документации                                                                                                    |  |
|                                                                                                    |                                                                                                  |         |                                                                    |                          |                                    |                        | $OIIK(Y)$ -<br>1.318                                                                              | чертежей                                                                                                    | Знает программные средства для создания, редактирования и оформления                                                                                                    |  |
|                                                                                                    |                                                                                                  |         |                                                                    |                          |                                    |                        | $OIIK(Y)$ -<br>1.319                                                                              |                                                                                                    | Знает как использовать современные средства машинной графики                                                                                                    |  |
| 1. Показатели и методы оценивания                                                                                                    |                                                                                                  |         |                                                                    |                          |                                    |                        |                                                                                                   |                                                                                                    |                                                                                                    |  |
| Планируемые результаты обучения по<br>дисциплине<br>Код<br>Наименование                                                                                                   |                                                                                                  |         | Код индикатора<br>достижения<br>контролируемой<br>компетенции (или |                          | Наименование раздела<br>дисциплины |                        | Методы оценивания<br>(оценочные<br>мероприятия)                                                   |                                                                                                    |                                                                                                    |  |
|                                                                                                    |                                                                                                  |         | ее части)                                                          |                          |                                    |                        |                                                                                                   |                                                                                                    |                                                                                                    |  |
| $PH$ 1<br>Применять навыки конструирования<br>типовых деталей и их соединений;<br>Применять знания по оформлению<br>нормативно-технической документации,<br>согласно ЕСКД |                                                                                                  |         |                                                                    |                          |                                    |                        | Раздел (модуль) 1. Сборочный<br>чертеж. Эскизирование деталей<br>Раздел (модуль) 2. Деталирование | Работа с электронным<br>курсом в MOODL<br>Тестирование<br>Контрольная работа<br>Отчет по лабораторной<br>работе<br>Опрос при выполнении<br>и защита ИДЗ |                                                                                                    |  |
| РД 2                                                                                                    | Выполнять и читать чертежи технических<br>изделий, использовать средства<br>компьютерной графики |         |                                                                    |                          |                                    |                        | Раздел (модуль) 3. Основы<br>компьютерной графики                                                 |                                                                                                    | Работа с электронным<br>курсом в MOODL<br>Тестирование<br>Контрольная работа<br>Защита лабораторной<br>работы<br>Контрольная работа<br>Опрос при выполнении<br>и защита ИДЗ<br>Зачет |  |

**2. Шкала оценивания**

Порядок организации оценивания результатов обучения в университете регламентируется отдельным локальным нормативным актом – «Система оценивания результатов обучения в Томском политехническом университете (Система оценивания)» (в действующей редакции). Используется балльно-рейтинговая система оценивания результатов обучения. Итоговая оценка (традиционная и литерная) по видам учебной деятельности (изучение дисциплин, УИРС, НИРС, курсовое проектирование, практики) определяется суммой баллов по результатам текущего контроля и промежуточной аттестации (итоговая рейтинговая оценка - максимум 100 баллов).

Распределение основных и дополнительных баллов за оценочные мероприятия текущего контроля и промежуточной аттестации устанавливается календарным рейтинг-планом дисциплины.

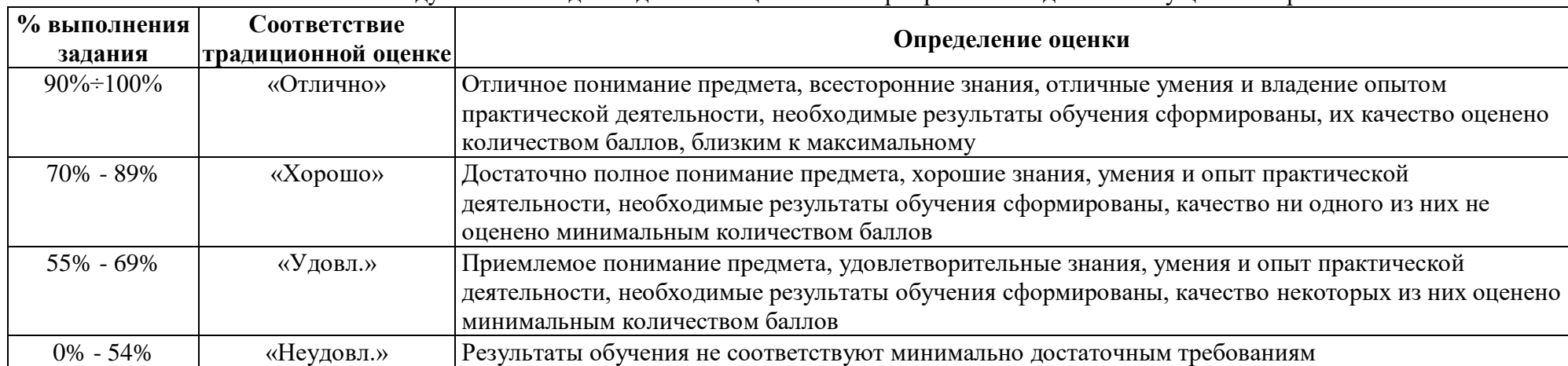

Рекоменлуемая шкала для отдельных оценочных мероприятий входного и текущего контроля

## Шкала для оценочных мероприятий экзамена

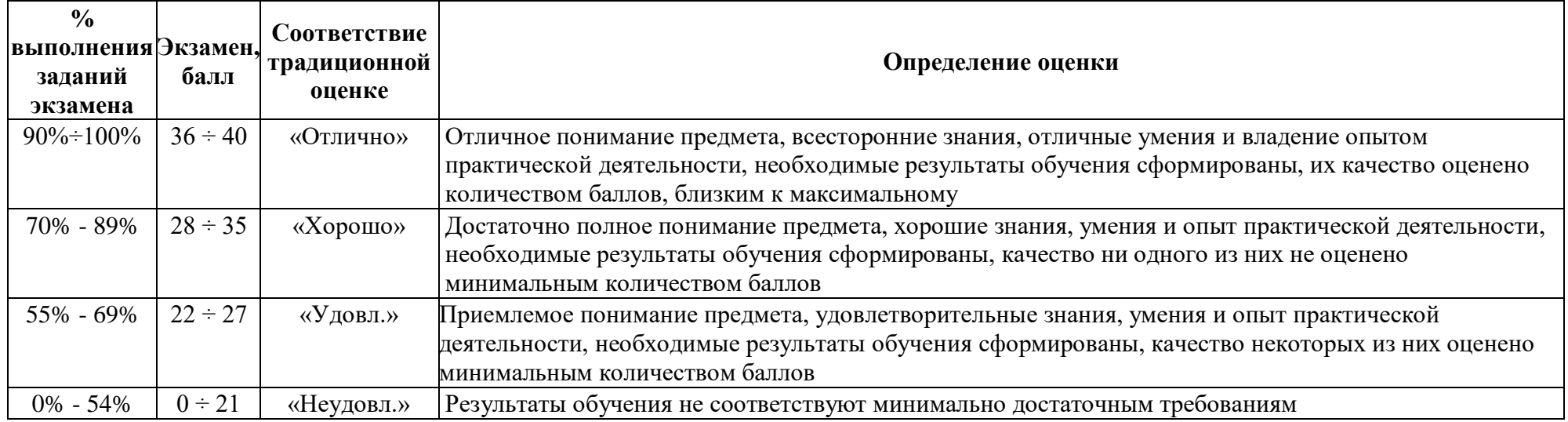

# **3. Перечень типовых заданий**

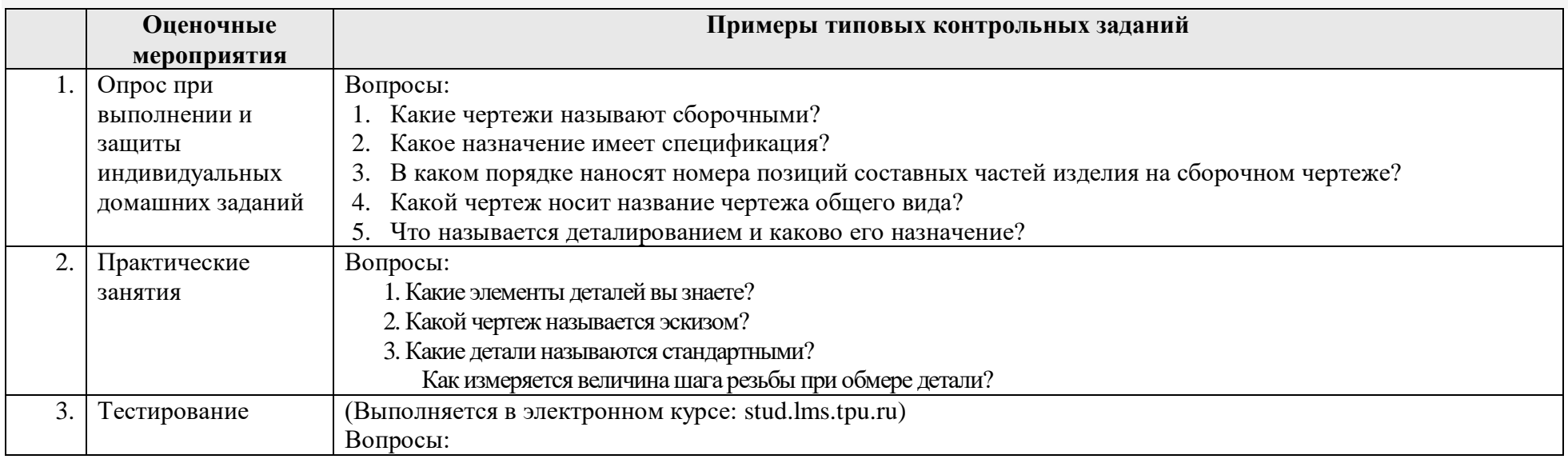

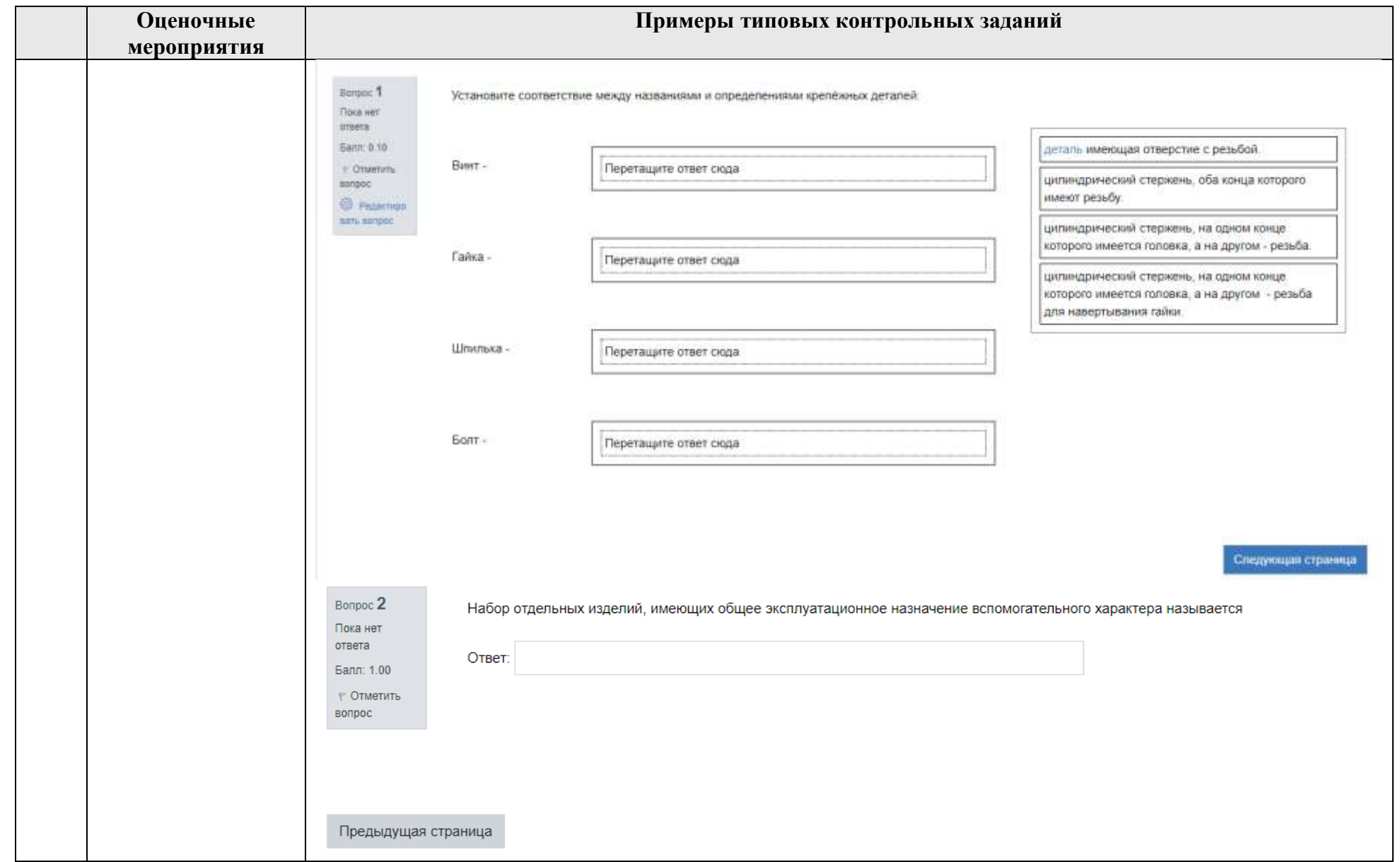

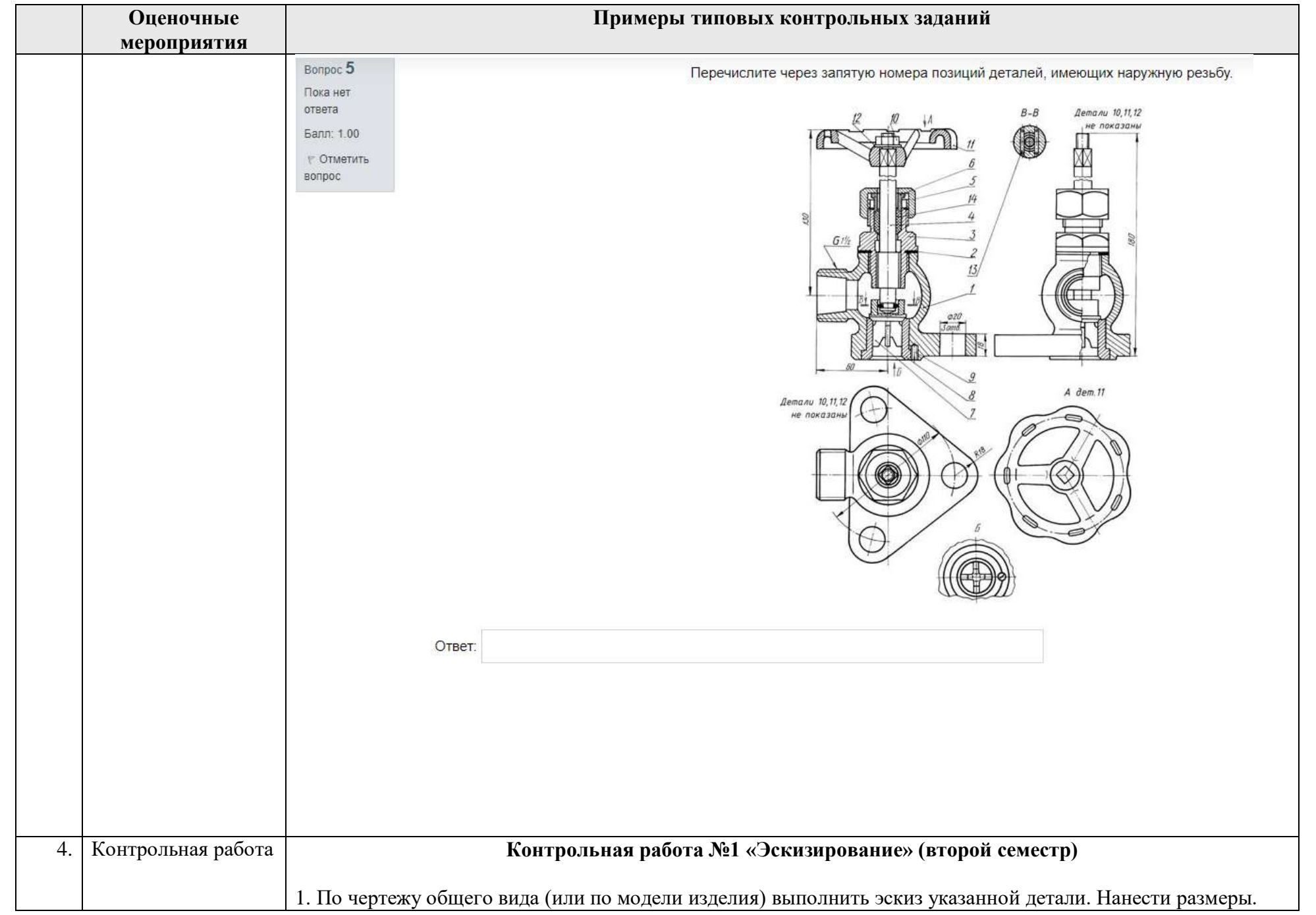

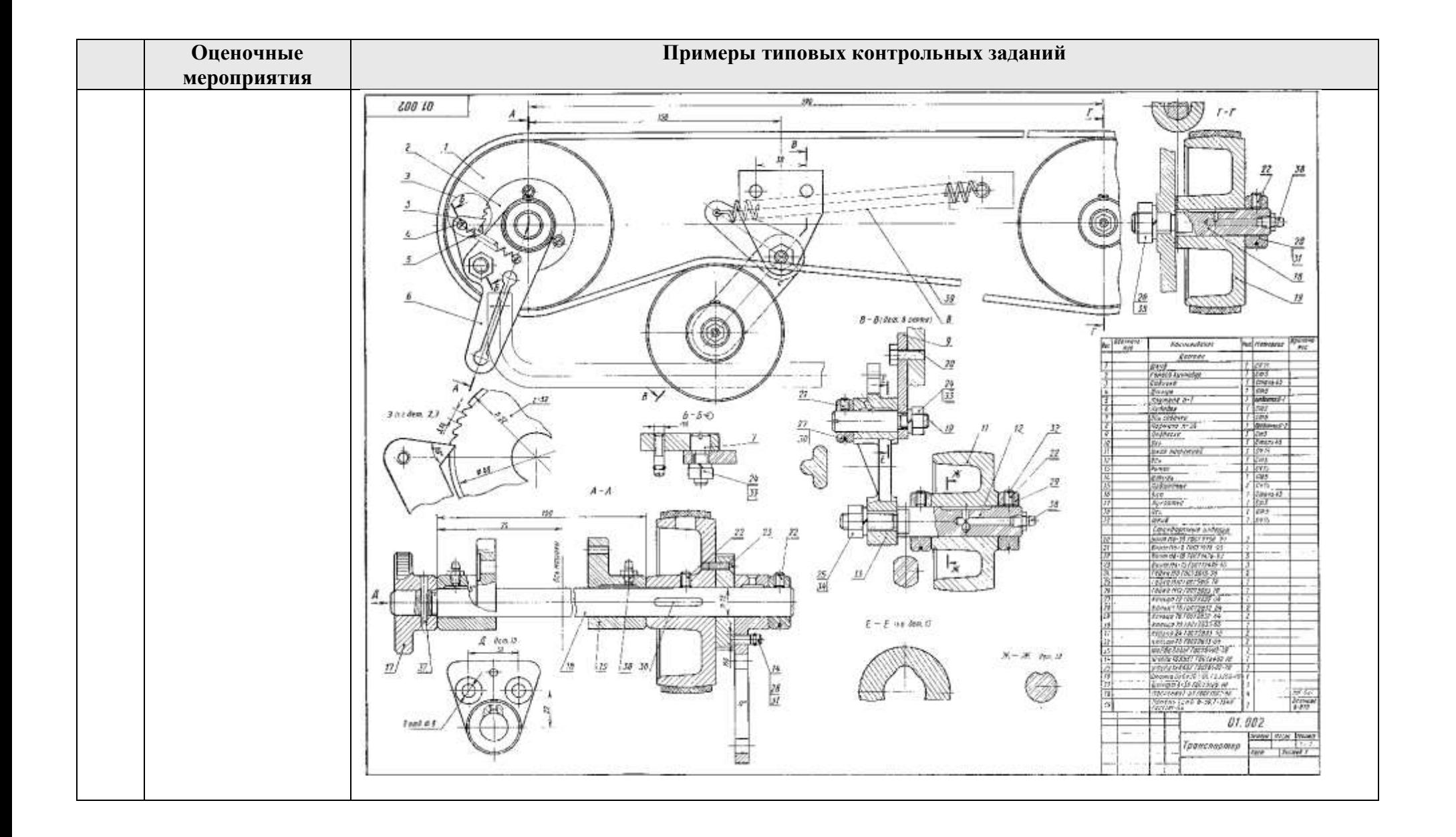

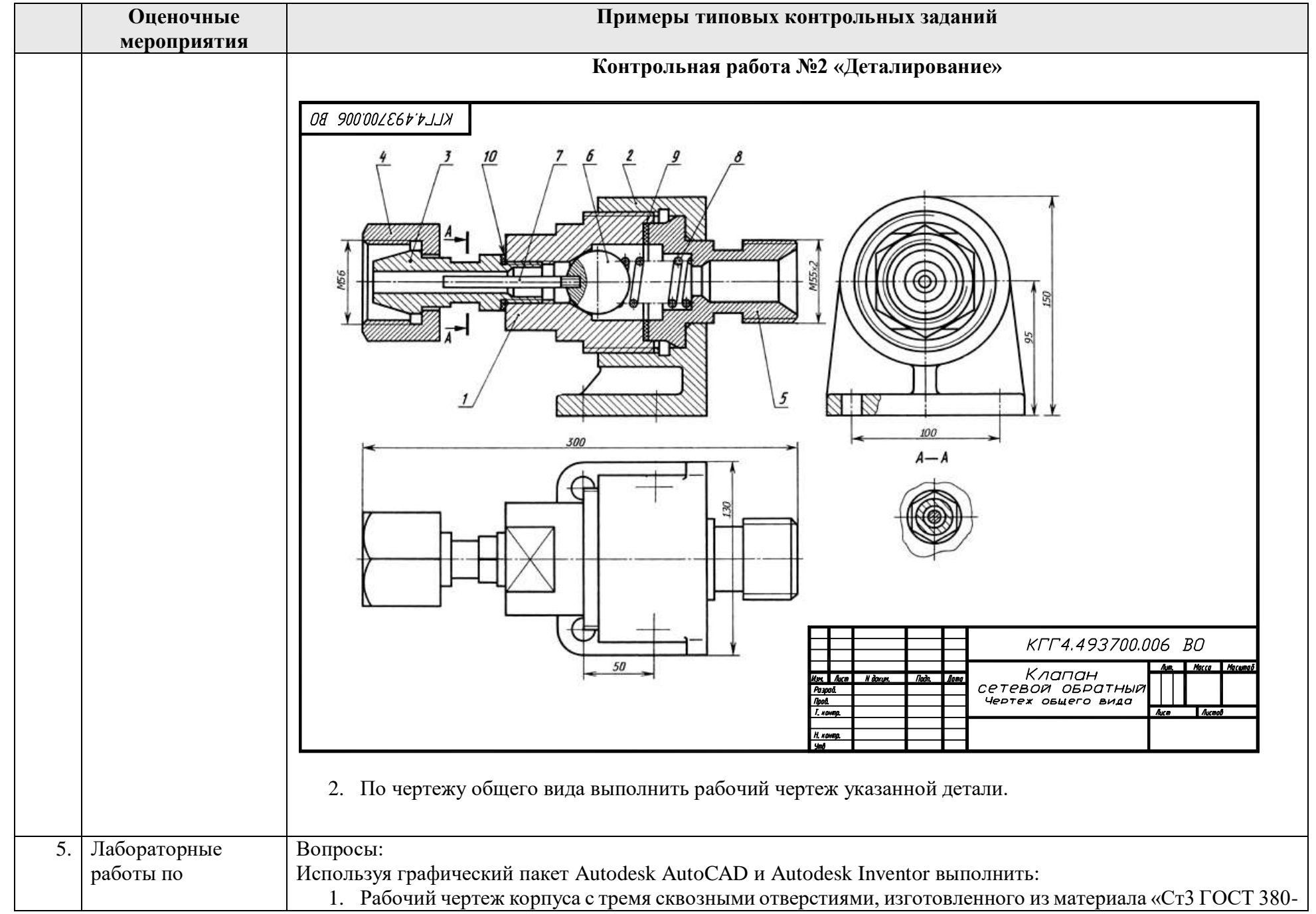

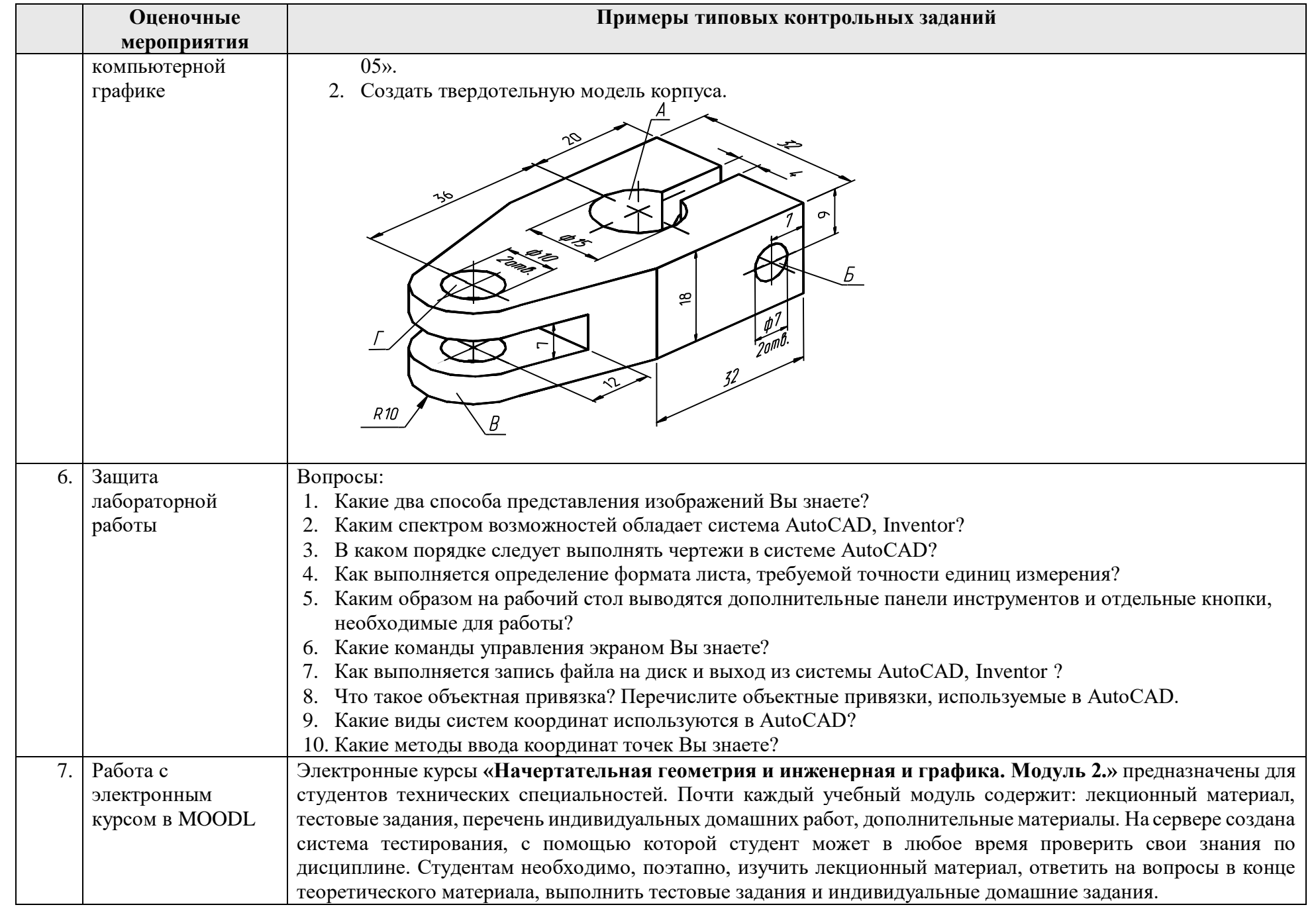

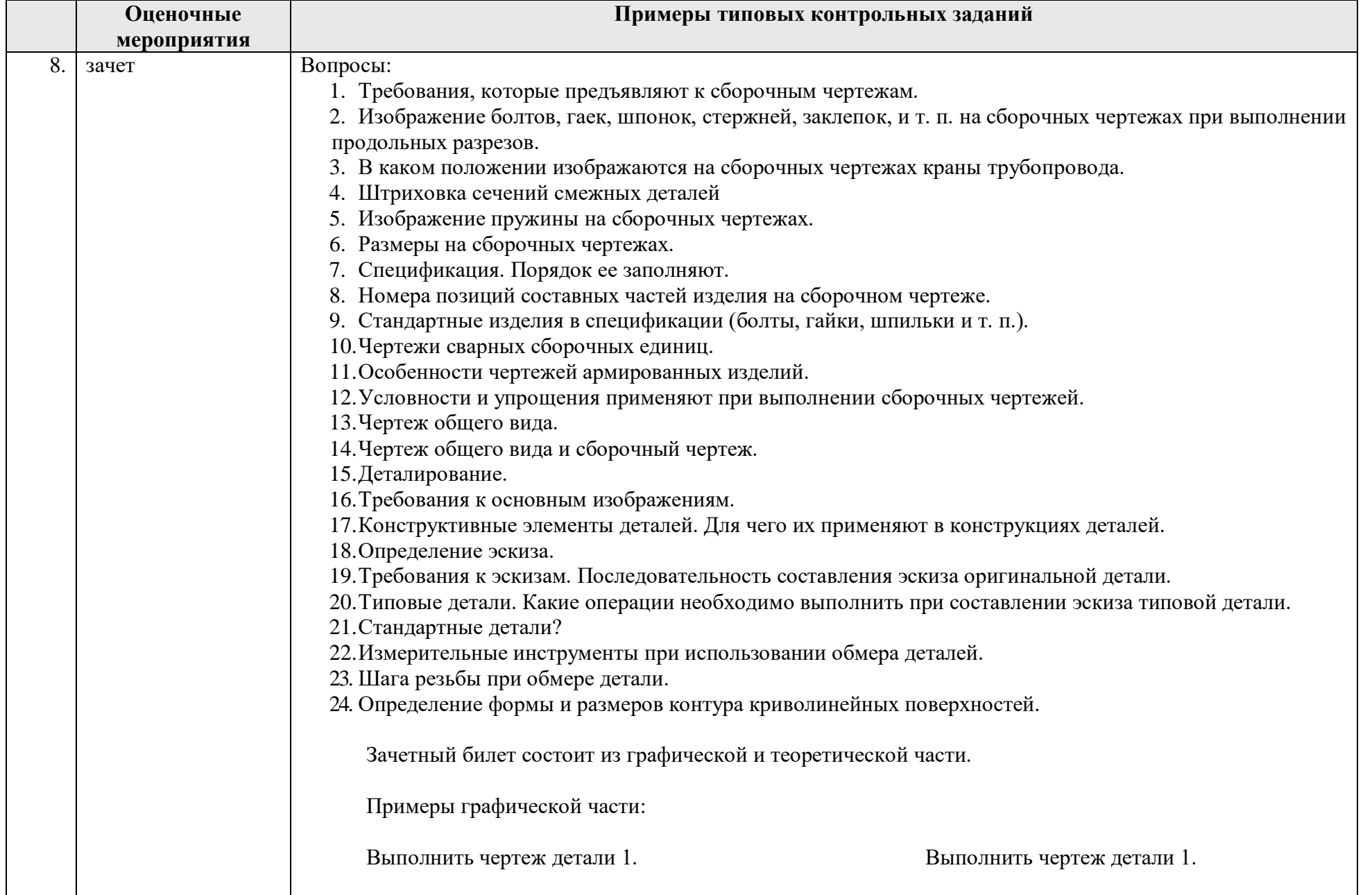

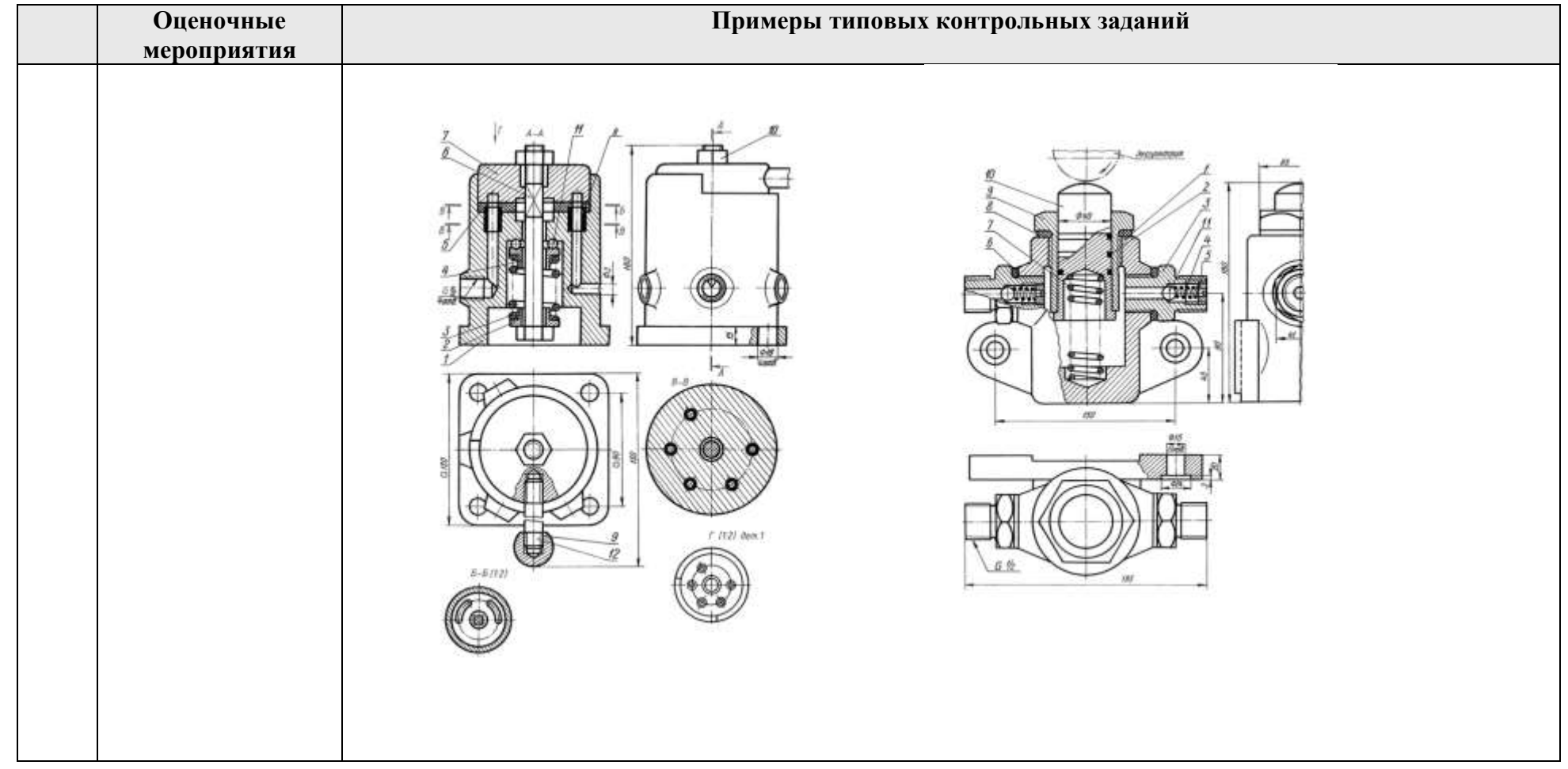

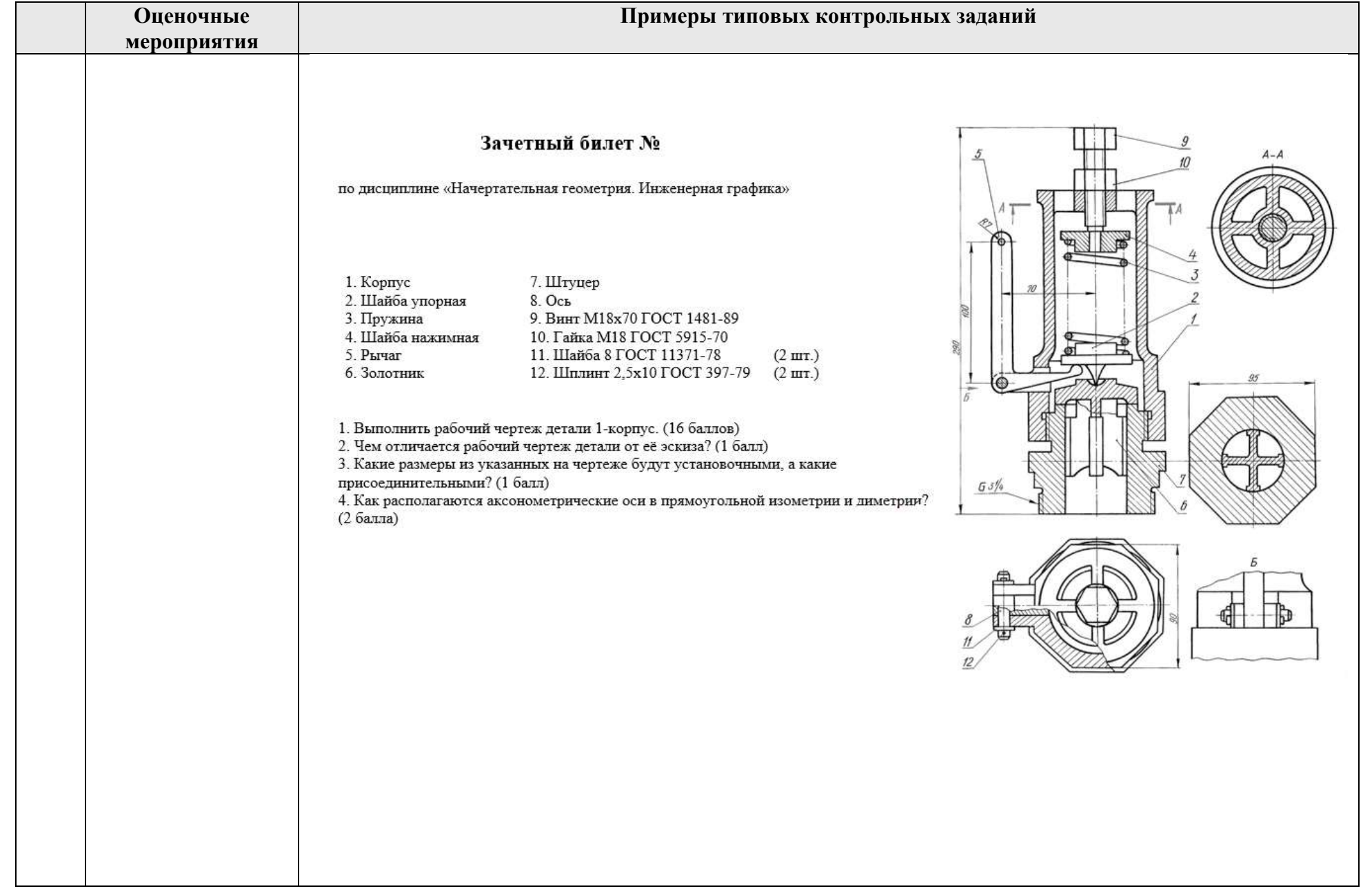

**4. Методические указания по процедуре оценивания**

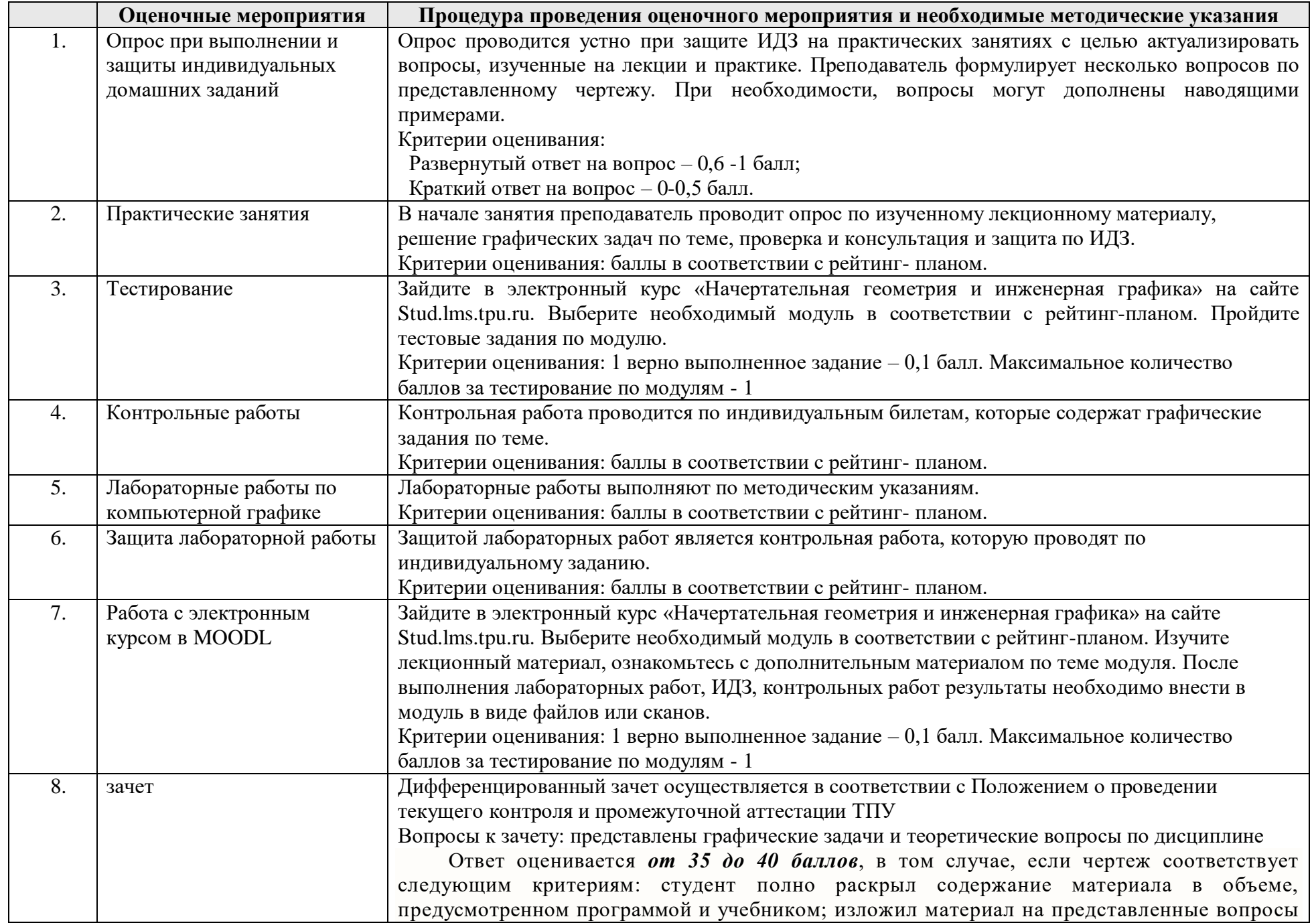

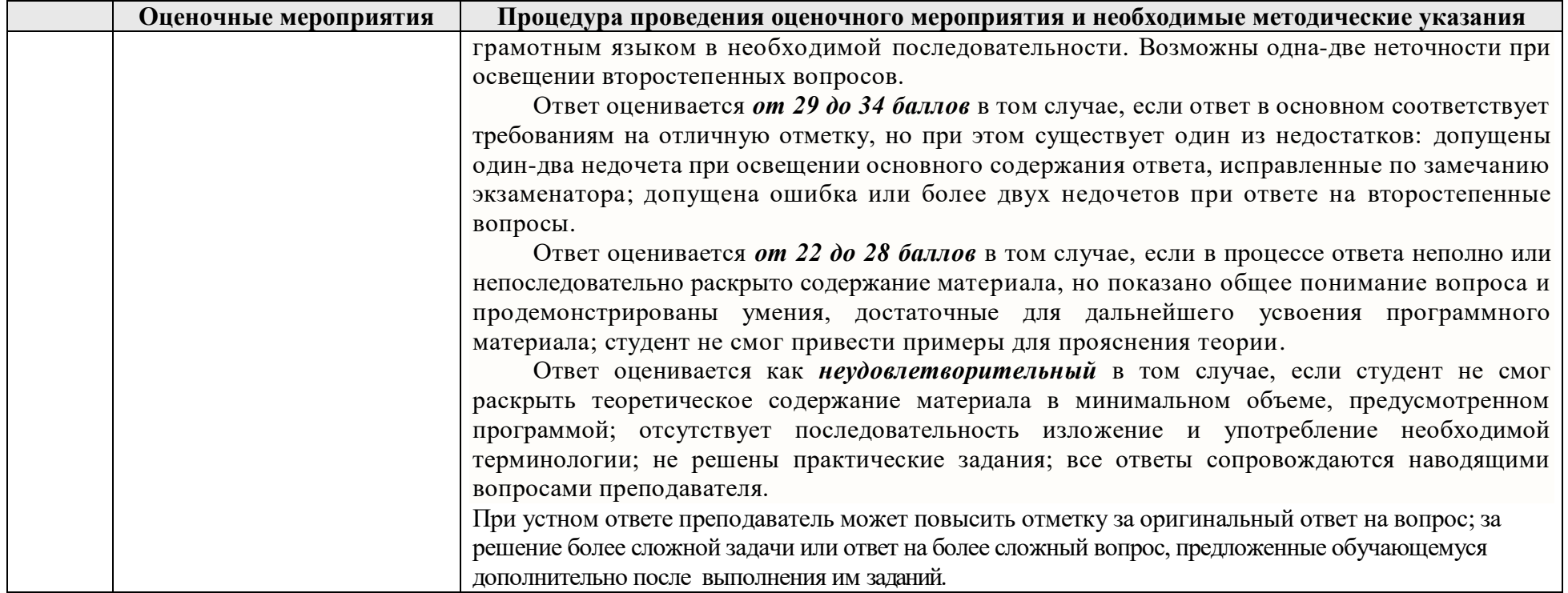

#### **Основная литература:**

- 1. Винокурова Г. Ф. Курс лекций по инженерной графике : учебное пособие [Электронный ресурс] / Г. Ф. Винокурова, Б. Л. Степанов; Национальный исследовательский Томский политехнический университет (ТПУ). — 1 компьютерный файл (pdf; 2.1 MB). — Томск: Изд-во ТПУ, 2014. — Заглавие с титульного экрана. — Доступ из корпоративной сети ТПУ. — Системные требования: Adobe Reader..Схема доступа:<http://www.lib.tpu.ru/fulltext2/m/2014/m391.pdf>
- 2. Чекмарев А. А. Инженерная графика : учебник для прикладного бакалавриата [Электронный ресурс] / А. А. Чекмарев; Высшая школа экономики (ВШЭ), Национальный исследовательский университет (НИУ). — 12-е изд., испр. и доп.. — Мультимедиа ресурсы (10 директорий; 100 файлов; 740MB). — Москва: Юрайт, 2015. — 1 Мультимедиа CD-ROM. — Электронные учебники издательства "Юрайт". — Электронная версия печатного издания. — Доступ из корпоративной сети ТПУ. — Системные требования: Pentium 100 MHz, 16 Mb RAM, Windows 95/98/NT/2000, CDROM, SVGA, звуковая карта, Internet Explorer 5.0 и выше.. — ISBN 978-5-9916-4893-6. Схема доступа:<http://www.lib.tpu.ru/fulltext2/m/2015/FN/fn-80.pdf>
- 3. Левицкий В. С. Машиностроительное черчение и автоматизация выполнения чертежей : учебник для бакалавров [Электронный ресурс] / В. С. Левицкий. — Мультимедиа ресурсы (10 директорий; 100 файлов; 740MB). — Москва: Юрайт, 2014. — 1 Мультимедиа CD-ROM. — Бакалавр. — Электронные учебники издательства Юрайт. — Электронная копия печатного издания. — Доступ из корпоративной сети ТПУ. — Системные требования: Pentium 100 MHz, 16 Mb RAM, Windows 95/98/NT/2000, CDROM, SVGA, звуковая карта, Internet Explorer 5.0 и выше..Схема доступа: <http://www.lib.tpu.ru/fulltext2/m/2013/FN/fn-2404.pdf>

#### **Дополнительная литература:**

- 1. Буркова С. П. Лабораторный практикум по компьютерному моделированию в САПР Autodesk Inventor [Электронный ресурс]: учебное пособие / С. П. Буркова, Г. Ф. Винокурова, Р. Г. Долотова; Национальный исследовательский Томский политехнический университет (ТПУ), Институт кибернетики (ИК), Кафедра начертательной геометрии и графики (НГГ). — 1 компьютерный файл (pdf; 14.0 MB). — Томск: Изд-во ТПУ, 2013. — Заглавие с титульного экрана. — Электронная версия печатной публикации. — Доступ из корпоративной сети ТПУ. — Системные требования: Adobe Reader.. Схема доступа:<http://www.lib.tpu.ru/fulltext2/m/2014/m278.pdf>
- 2. Онстот С. AutoCAD 2015 и AutoCAD LT 2015.: Официальный учебный курс / Пер. с анг. Ивженко С.П. – М.: ДМК Пресс, 2015. -416 с.: ил.— ISBN 978-5-97060-314-7 <https://e.lanbook.com/reader/book/69960/#1>